## SAP ABAP table CRM\_ISX\_CC\_MAPPING\_TABLE\_FIND {Proxy Structure (generated)}

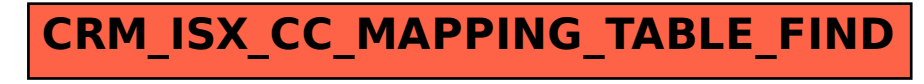